Absender:

Amtsgericht - Grundbuchamt -

## **Grundbuch von Blatt/Blätter hier: Antrag auf Erbenberichtigung**

Ich beantrage die Berichtigung aller betroffenen Grundbuch-Blattstellen durch Eigentumsumschreibung und ggf. Eintragung eines Nacherben- und / oder Testamentsvollstreckervermerks (Zutreffendes bitte ankreuzen):

| auf mich als Erben (wenn Alleinerbschaft vorliegt).

auf die Erben in Erbengemeinschaft.

Mein Geburtsdatum lautet:

Die Anschriften und Geburtsdaten der übrigen Erben lauten (bitte ausfüllen oder streichen):

Name des Erblassers:

Zum Nachweis der Erbfolge (Zutreffendes bitte ankreuzen und ausfüllen)

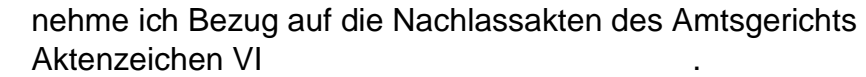

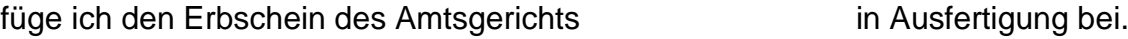

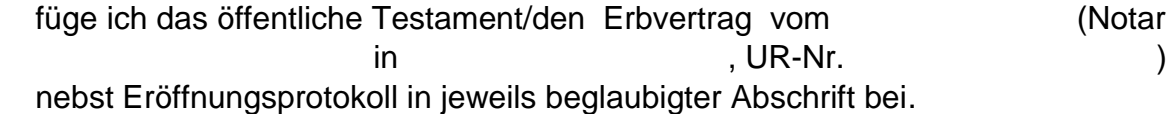

Auf Vollzugsmitteilung wird – nicht – verzichtet. (Unzutreffendes bitte streichen)

Die Erteilung eines  $\Box$  unbeglaubigten  $\Box$  beglaubigten Grundbuchauszugs wird beantragt. (Falls Grundbuchauszug erwünscht, bitte Zutreffendes ankreuzen)

(Hinweis: Pro Grundbuchblatt kostet ein unbeglaubigter Auszug 10,00 EUR, ein beglaubigter Auszug 20,00 EUR. Der jeweilige Betrag wird Ihnen über die Landesjustizkasse in Mainz in Rechnung gestellt werden.)